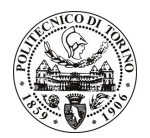

# POLITECNICO DI TORINO

## Avviso di procedura per il conferimento di un incarico individuale di collaborazione coordinata e continuativa presso l'Area Affari Legali per lo svolgimento di attività di "Assistenza e supporto professionale per le problematiche/implicazioni di natura giuridico-legale connesse alle decisioni e alle azioni gestionali-amministrative, gestite dall'Ateneo"

cod. 16/11/CC

# Il Responsabile del Servizio Risorse Umane e Organizzazione

### **Avvisa**

**Art. 1 Oggetto** 

E indetta una procedura di valutazione comparativa per l'affidamento temporaneo di un incarico individuale di collaborazione coordinata e continuativa a personale esterno di particolare e comprovata specializzazione universitaria presso l'Area Affari Legali per lo svolgimento di attività di "Assistenza e supporto professionale per le problematiche/implicazioni di natura giuridico-legale connesse alle decisioni e alle azioni gestionaliamministrative, gestite dall'Ateneo".

In particolare l'attività prevede:

- Assistenza e coordinamento tecnico-giuridico complessivo nella predisposizione di informative giuridiche, di atti e di regolamentazioni d'Ateneo.
- Studio di problematiche particolarmente delicate e valutazioni interpretative, al fine di minimizzare il rischio di controversie e di possibili contenziosi.
- Trasmissione delle metodologie di analisi, di interpretazione e di valutazione di casi particolarmente complessi. Accrescimento delle capacità interne di problem solving.
- Supporto nella gestione degli aspetti conflittuali di natura stragiudiziale e giudiziale.

Le competenze professionali richieste sono:

elevata competenza professionale di carattere tecnico legale ed un eccellente livello di competenza specialistica nell'ambito della normativa universitaria e di quella nazionale con specifico riferimento alle Università. E' in particolare considerata parte integrante della competenza richiesta un'approfondita e pluriennale esperienza e qualificazione professionale maturata in/per il contesto universitario di significative dimensioni.

Modalità di realizzazione:

Vista la natura dell'incarico, il collaboratore opererà in autonomia ma in coordinamento con il Direttore Amministrativo e con lo staff dell'Area Affari Legali.

La durata dell'incarico sarà pari a 9 mesi e il compenso lordo complessivo è pari a € 25.000,00.

Luogo della prestazione sarà l'Area Affari Legali del Politecnico di Torino, corso Duca degli Abruzzi 24, Torino.

#### **Art. 2 Requisiti**

Per la partecipazione alla procedura di valutazione comparativa sono richiesti i seguenti requisiti:

- Laurea specialistica o magistrale o dell'ordinamento antecedente il D.M. 509/99 in Giurisprudenza;
- Abilitazione all'esercizio della professione forense;
- Consolidata esperienza in campo gestionale/legale universitario.

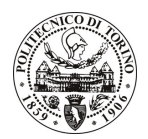

# **POLITECNICO DI TORINO**

### Art. 3 Domanda e termine di presentazione

La domanda di partecipazione va presentata in carta semplice al Servizio Risorse Umane e Organizzazione -Ufficio Personale non strutturato ed elaborazione dati - negli orari 10.00-13.00, e 14.00-16.00, ovvero inviata tramite fax, allegando copia di un documento di riconoscimento in corso di validità, al n. 0115645919, entro le ore 16.00 del giorno 24.1.2011. La data di arrivo sarà comprovata dal timbro a calendario apposto dall'ufficio. Non saranno ritenute valide le domande pervenute oltre il suddetto termine.

La domanda deve essere corredata dal curriculum vitae, contenente dettagliata descrizione in merito a studi ed esperienze professionali maturate, nonché ogni altra informazione che il candidato ritenga utile ai fini della valutazione, in relazione al profilo professionale richiesto.

#### **Art. 4 Selezione**

La Commissione procederà a valutare comparativamente i curricula presentati dai candidati ed allo svolgimento di un colloguio che si terrà in data 27.1.2011 alle ore 9.30, presso la Saletta B del Rettorato del Politecnico - Corso Duca degli Abruzzi, 24 - Torino.

I criteri di valutazione sono predeterminati dalla stessa Commissione.

Al termine dei lavori la Commissione redige un verbale in cui dà conto delle operazioni svolte e delle valutazioni espresse nei confronti dei candidati.

all'indirizzo L'esito della procedura valutativa verrà pubblicato sul sito web www.swa.polito.it/services/concorsi/

### **Art. 5 Contratto**

Il candidato dichiarato idoneo sarà invitato a stipulare un contratto di collaborazione coordinata e continuativa e si obbligherà a fornire la propria collaborazione in forma autonoma e senza vincolo di subordinazione.

La mancata presentazione alla stipula determina la decadenza del diritto alla stipula stessa.

### **Art. 6**

#### Stipula del contratto: controllo preventivo di legittimità

L'efficacia del contratto che verrà stipulato a seguito della procedura in oggetto è subordinata all'esito positivo del controllo preventivo di legittimità da parte della Corte dei Conti, ai sensi dell'art. 3, comma 1, lettera f bis della L. 20/94.

### **Art. 7** Norme di salvaguardia e tutela della Privacy

Per quanto non espressamente previsto dal presente bando saranno applicate, in quanto compatibili, le norme di legge in materia concorsuale.

I dati personali trasmessi dai candidati con la domanda di partecipazione alla selezione, ai sensi del D.Lgs. 196/03, saranno trattati per le finalità di gestione della procedura di valutazione comparativa.

17.1.2011 Torino,

> IL RESPONSABILE DEL SERVIZIO RISORSE UMANE E ORGANIZZAZIONE (Paola Vigliani) F.to P. VIGLIANI